## Package 'plotbb'

September 8, 2021

Title Grammar of Graphics for 'base' Plot

Version 0.0.6

#### Description

Proof of concept for implementing grammar of graphics using base plot. The bbplot() function initializes a 'bbplot' object to store input data, aesthetic mapping, a list of layers and theme elements. The object will be rendered as a graphic using base plot command if it is printed.

Imports graphics, magrittr, rlang, scales, methods, utils

**Suggests** stats, ape, aplot  $(>= 0.0.8)$ , dplyr, ggplotify  $(>= 0.1.0)$ , knitr, rmarkdown, prettydoc

VignetteBuilder knitr

ByteCompile true

License Artistic-2.0

Encoding UTF-8

RoxygenNote 7.1.1

NeedsCompilation no

Author Guangchuang Yu [aut, cre, cph] (<<https://orcid.org/0000-0002-6485-8781>>)

Maintainer Guangchuang Yu <guangchuangyu@gmail.com>

Repository CRAN

Date/Publication 2021-09-08 08:30:02 UTC

## R topics documented:

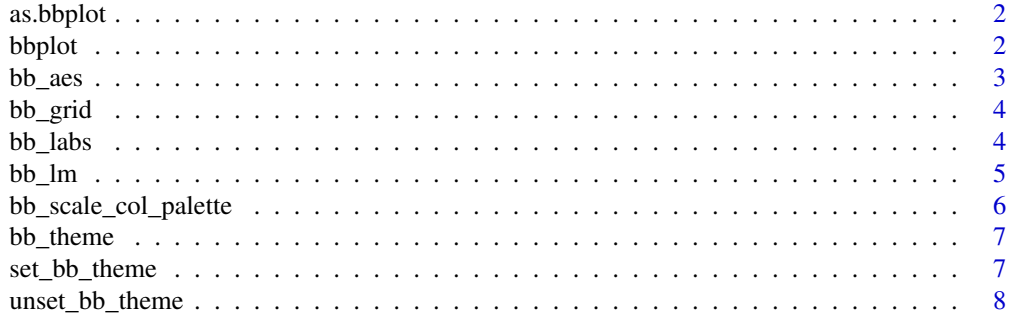

#### **Index** [9](#page-8-0)

as.bbplot *as.bbplot*

## Description

convert a base plot function to a bbplot object

#### Usage

as.bbplot(fun)

## Arguments

fun a function that plot something in base graphics

## Details

the base plot function will be plotted as a canvas and users can apply theme and add layers to it

## Value

A bbplot object

## Author(s)

Guangchuang Yu

bbplot *bbplot* Description bbplot Usage bbplot(data, mapping = bb\_aes()) Arguments data data

#### <span id="page-1-0"></span>2 bbplot that the contract of the contract of the contract of the contract of the contract of the contract of the contract of the contract of the contract of the contract of the contract of the contract of the contract of

#### <span id="page-2-0"></span> $bb\_aes$  3

## Details

a proof of concept for grammar of graphics based on base plot. The bbplot class contains data (input data), mapping (aesthetic mapping), layer (a list of plot layers), theme (theme setting) and labs (label setting, including title, subtitle, x and y labels).

#### Value

bbplot object

## Author(s)

Guangchuang Yu

#### Examples

```
library(plotbb)
p <- bbplot(mtcars, bb_aes(mpg, disp, col=factor(cyl)))
p + bb_grid(col='grey50', lty='dashed') + bb_point(pch=19)
```

```
bb_aes bb_aes
```
## Description

aesthetic mapping

#### Usage

 $bb\_aes(x, y, ...)$ 

#### Arguments

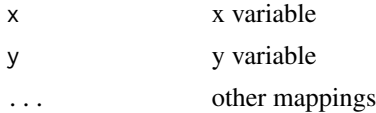

#### Details

aesthetic mapping for bbplot

#### Value

enquo expression describing variables mapping to aesthetic attributes

#### Author(s)

Guangchuang Yu

<span id="page-3-0"></span>bb\_grid *bb\_grid*

## Description

add grid lines

## Usage

```
bb_grid(col = "lightgray", lty = par("lty"), lwd = par("lwd"), bg = TRUE)
```
## Arguments

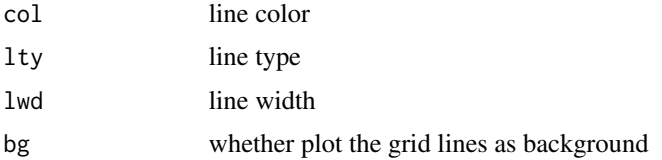

## Value

A modified bbplot object

#### Author(s)

Guangchuang Yu

bb\_labs *bb\_labs*

## Description

change labels for bbplot

## Usage

```
bb_labs(title = NULL, sub = NULL, xlab = NULL, ylab = NULL)
bb_title(title)
bb_sub(sub)
bb_xlab(xlab)
bb_ylab(ylab)
```
#### <span id="page-4-0"></span> $bb\_lm$  5

#### Arguments

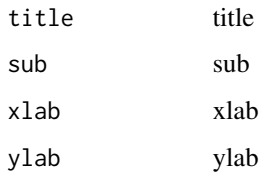

#### Details

setting one or several of 'title', 'sub', 'xlab', and 'ylab'

## Value

A modified bbplot object

#### Author(s)

Guangchuang Yu

## Examples

```
library(plotbb)
p <- bbplot(mtcars, bb_aes(mpg, disp, col=factor(cyl))) + bb_point(pch=19)
p + bb\_labels(title = "hello", sub = "just for demo",
           xlab="this is xlab", ylab = "this is ylab") +
   bb_title("hello world") # last one rules
```
bb\_lm *layer*

#### Description

layer

#### Usage

```
bb\_lm(mapping = NULL, data = NULL, ...)
bb\_point(mapping = NULL, data = NULL, position = "identity", ...)
bb\_text(mapping = NULL, data = NULL, ...)bb\_tile(mapping = NULL, data = NULL, ...)
```
## <span id="page-5-0"></span>Arguments

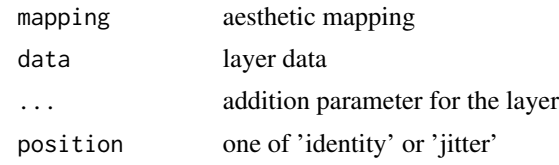

## Details

bbplot layers

## Value

A modified bbplot object

#### Author(s)

Guangchuang Yu

## Examples

```
library(plotbb)
p <- bbplot(mtcars, bb_aes(mpg, disp, col=factor(cyl))) +
  bb_point() + bb_lm(bb_aes(group=cyl), lwd=2)
```
bb\_scale\_col\_palette *bb\_scale\_col\_palette*

## Description

change col palette

## Usage

bb\_scale\_col\_palette(palette = NULL)

## Arguments

palette color palette

## Value

A modified bbplot object

#### Author(s)

Guangchuang Yu

<span id="page-6-0"></span>bb\_theme *bb\_theme*

## Description

bbplot theme

## Usage

bb\_theme(...)

bb\_theme\_expand(...)

bb\_theme\_grey(...)

bb\_theme\_deepblue(...)

#### Arguments

... parameters for graphics::par

## Details

setting visual details of bbplot

#### Value

A modified bbplot object

## Author(s)

Guangchuang Yu

set\_bb\_theme *set\_bb\_theme*

## Description

set bb\_theme

## Usage

set\_bb\_theme(theme)

## Arguments

theme bb\_theme

#### <span id="page-7-0"></span>Details

setting bb\_theme for ordinary base plot command. It internally use par to set global graphic parameters. Users need to explictely call unset\_bb\_theme() to restore original setting.

#### Value

setting selected theme as default (has side effect and will affect other base plot)

#### Author(s)

Guangchuang Yu

## Examples

```
library(plotbb)
set_bb_theme(bb_theme_deepblue)
bbplot(mtcars, bb_aes(mpg, disp, col=factor(cyl))) + bb_point(pch=19)
```
unset\_bb\_theme *unset\_bb\_theme*

## Description

unset bb\_theme

## Usage

unset\_bb\_theme()

## Details

remove all the themes by set\_bb\_theme

#### Value

unset theme (i.e., restore par setting)

#### Author(s)

Guangchuang Yu

# <span id="page-8-0"></span>Index

as.bbplot, [2](#page-1-0) bb\_aes, [3](#page-2-0) bb\_grid, [4](#page-3-0) bb\_labs, [4](#page-3-0) bb\_ $lm, 5$  $lm, 5$ bb\_point *(*bb\_lm*)*, [5](#page-4-0) bb\_scale\_col\_palette, [6](#page-5-0) bb\_sub *(*bb\_labs*)*, [4](#page-3-0) bb\_text *(*bb\_lm*)*, [5](#page-4-0) bb\_theme, [7](#page-6-0) bb\_theme\_deepblue *(*bb\_theme*)*, [7](#page-6-0) bb\_theme\_expand *(*bb\_theme*)*, [7](#page-6-0) bb\_theme\_grey *(*bb\_theme*)*, [7](#page-6-0) bb\_tile *(*bb\_lm*)*, [5](#page-4-0) bb\_title *(*bb\_labs*)*, [4](#page-3-0) bb\_xlab *(*bb\_labs*)*, [4](#page-3-0) bb\_ylab *(*bb\_labs*)*, [4](#page-3-0) bbplot, [2](#page-1-0)

set\_bb\_theme, [7](#page-6-0)

unset\_bb\_theme, [8](#page-7-0)